### **Coding Dojo Vienna: Bank OCR Outside-In**

Session 20150428 #CodingDojoVie

Peter Kofler, 'Code Cop' @codecopkofler www.code-cop.org

Copyright Peter Kofler, licensed under CC-BY.

#### Peter Kofler

- Ph.D. (Appl. Math.)
- Professional Software Developer for 15 years

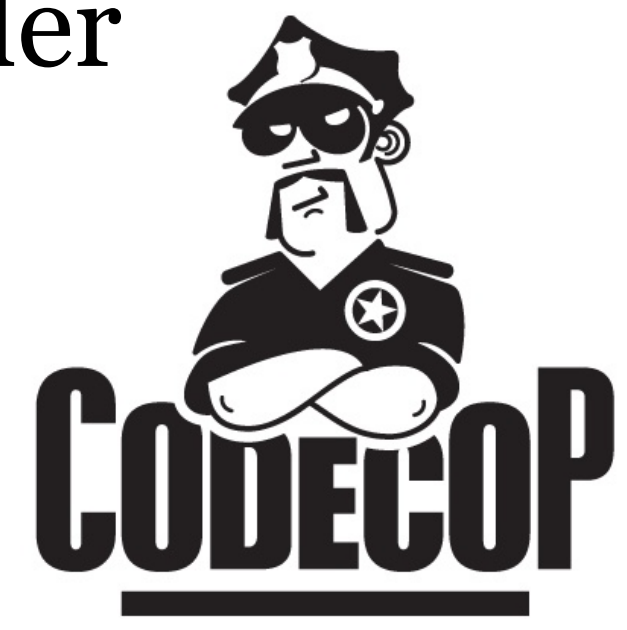

- "fanatic about code quality"
- I help development teams

#### Coding Dojo Mindset

- Safe place outside work
- We are here to learn
- Need to slow down
- Focus on doing it right
- Collaborative Game

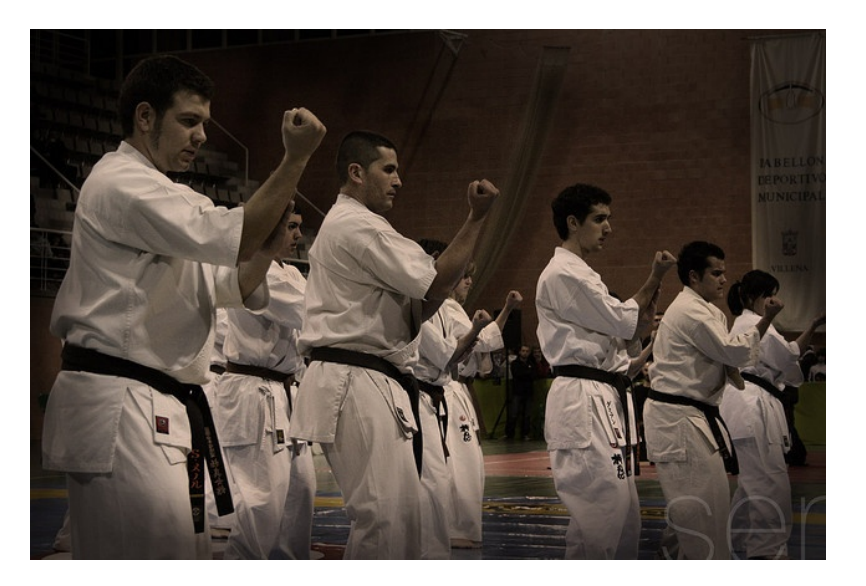

#### "London" Constraint<sup>\*</sup>

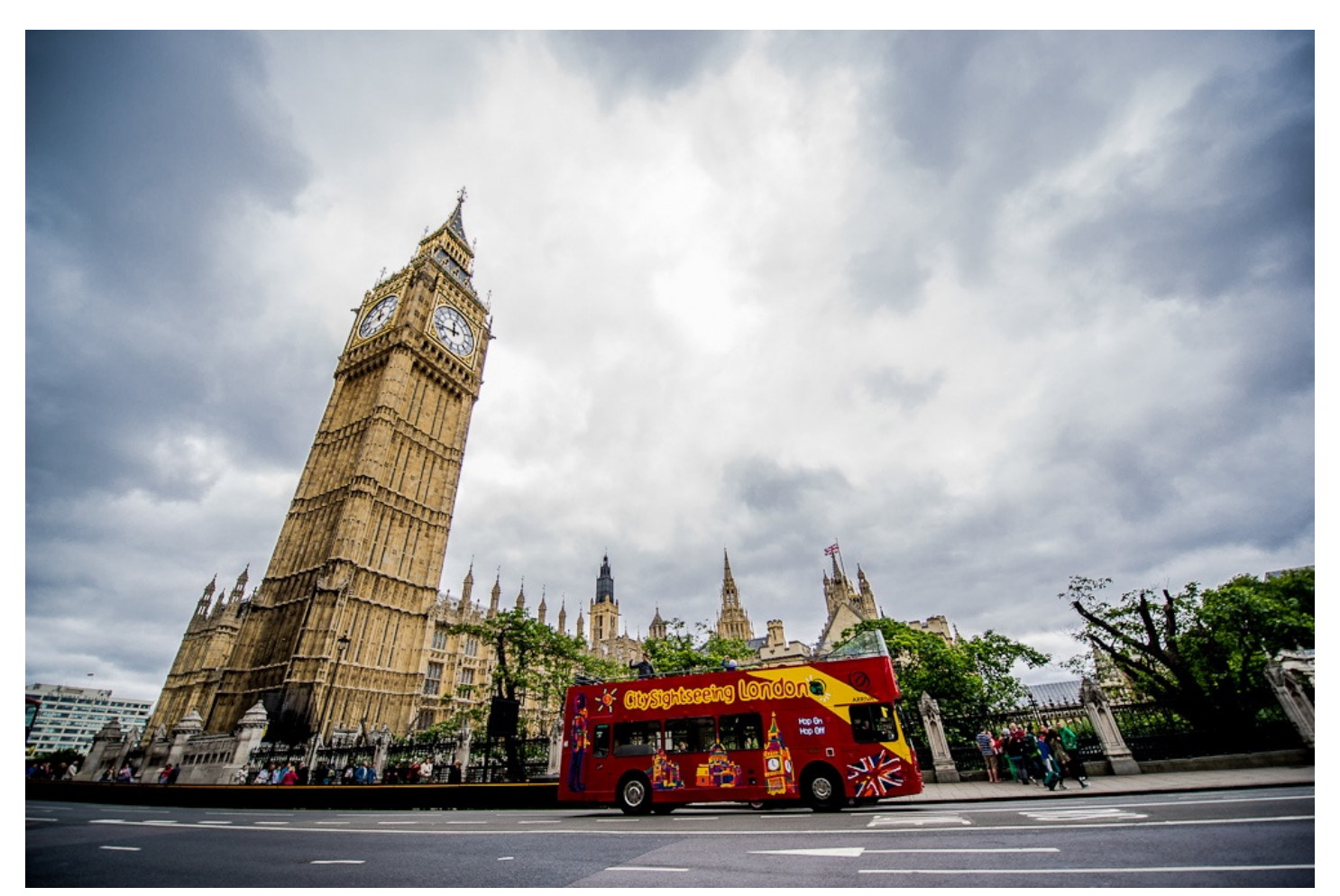

\*) London School TDD is Outside-In but Classic TDD can be as well

#### Outside-In TDD

- build the system from the "outside-in", following the user interaction through all the parts of the system
- (maybe) create a Guiding Test
- start with top level interactions/collaborators
- create fake dependencies or mock them
- implement using TDD until all tests green
- move "inside" to previously faked collaborator

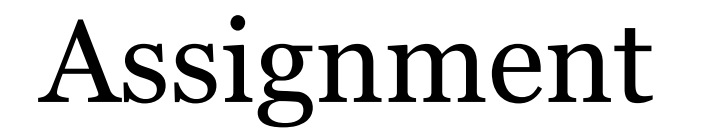

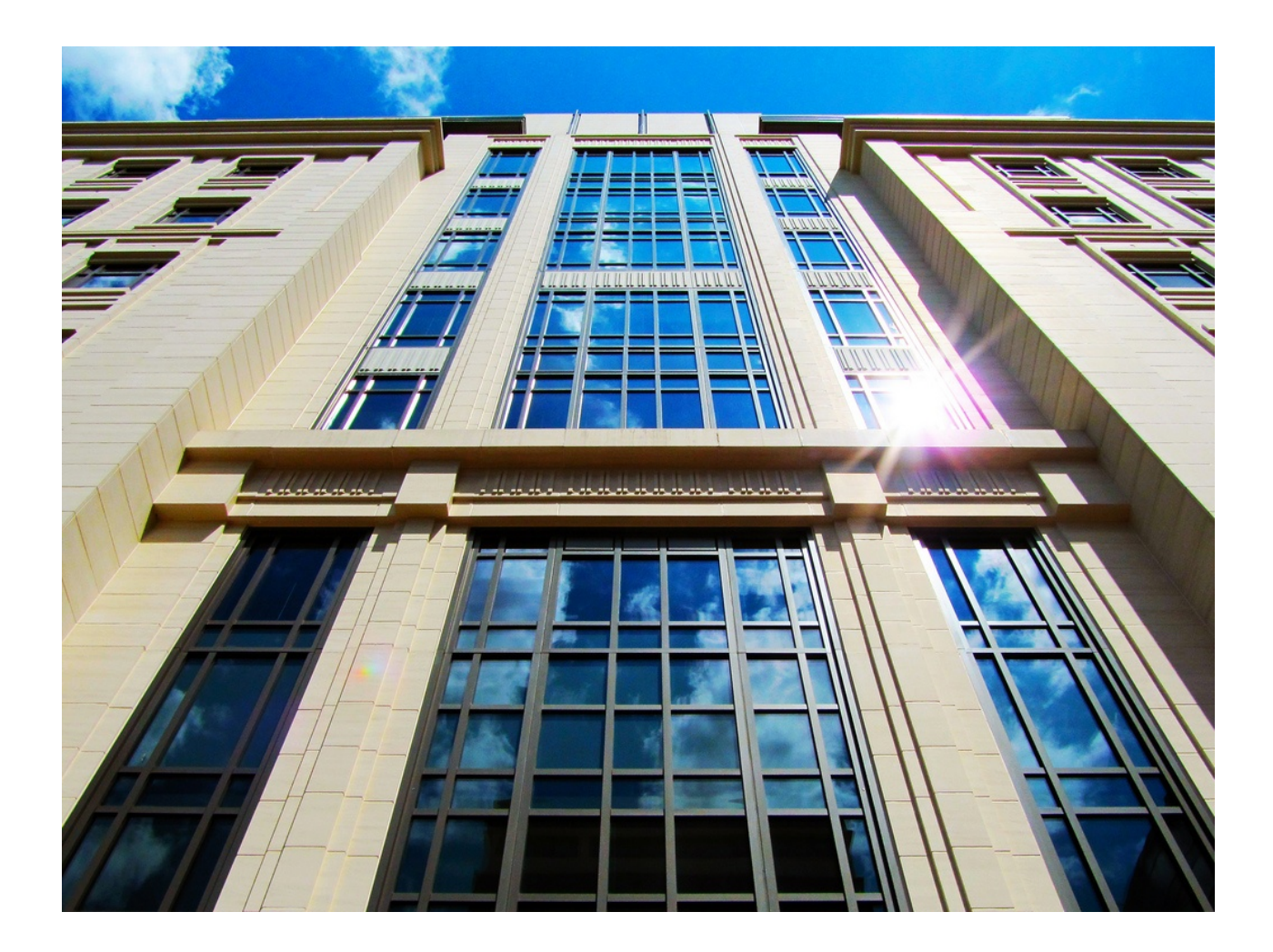

#### Bank OCR

• You work for a bank, which has a machine to assist in reading letters. The machine scans the paper documents, and produces a file with a number of entries which each look like this:

$$
|\mathcal{L}_{\mathcal{L}}| = \frac{1}{2} \sum_{i=1}^{n} \frac{1}{2} \sum_{i=1}^{n} \frac{1}{2} \sum_{i=1}
$$

- Each entry is 4 lines long, each line has 27 characters. The first 3 lines contain an account number written using **pipes and underscores**, and the fourth line is blank. Each account number should have 9 digits, all of which should be in the range 1-9.
- Write a program that can take this file and parse it into actual account numbers.

#### Prepare

- Find a pair.
- Choose a programming language.
	- Java: <https://bitbucket.org/pkofler/bankocr-kata-setup>
	- JS: <https://bitbucket.org/carlosble/bankocr-kata>
	- Py: <http://technivore.org/posts/2013/12/23/coding-kata-bank-ocr.html>
- See BankOcrTest.java (failing test)
	- guiding test as starting point.
- Work through outer API

Don't Focus on Getting it Done. F0cus on Doing It Perfectly.

#### Closing Circle

- What did you learn today?
- What surprised you today?
- What will you do differently in the future?

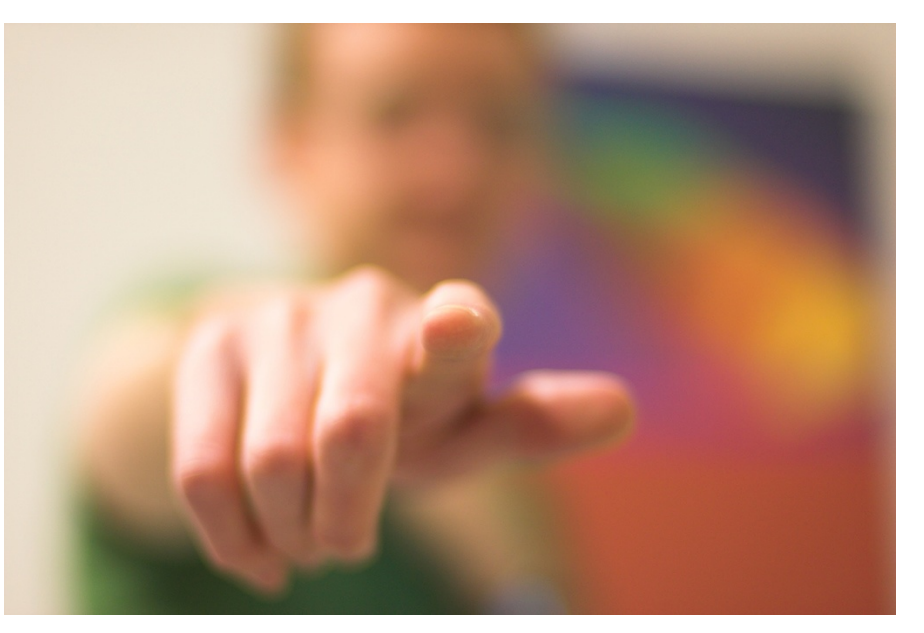

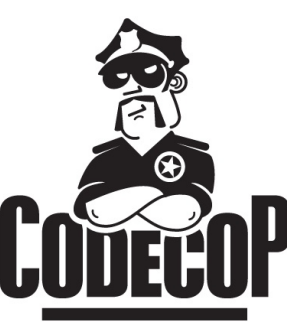

# **Reter Kofler**

## @codecopkofler

### [www.code-cop.org](http://www.code-cop.org/)

#### CC Images

- Bank<https://www.flickr.com/photos/bigmacsc99/4325336251>
- Dojo <http://www.flickr.com/photos/49715404@N00/3267627038/>
- London<https://www.flickr.com/photos/damski/8019978119>
- Wants you<http://www.flickr.com/photos/shutter/105497713/>